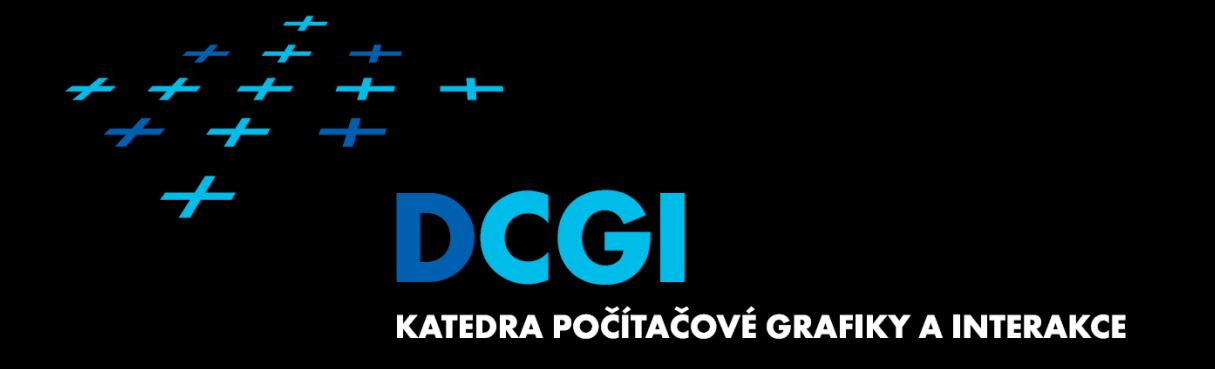

# **Základy webových aplikací ZWA Přednáška č. 2 HTML**

Martin Klíma

# **Architektura Webové Aplikace**

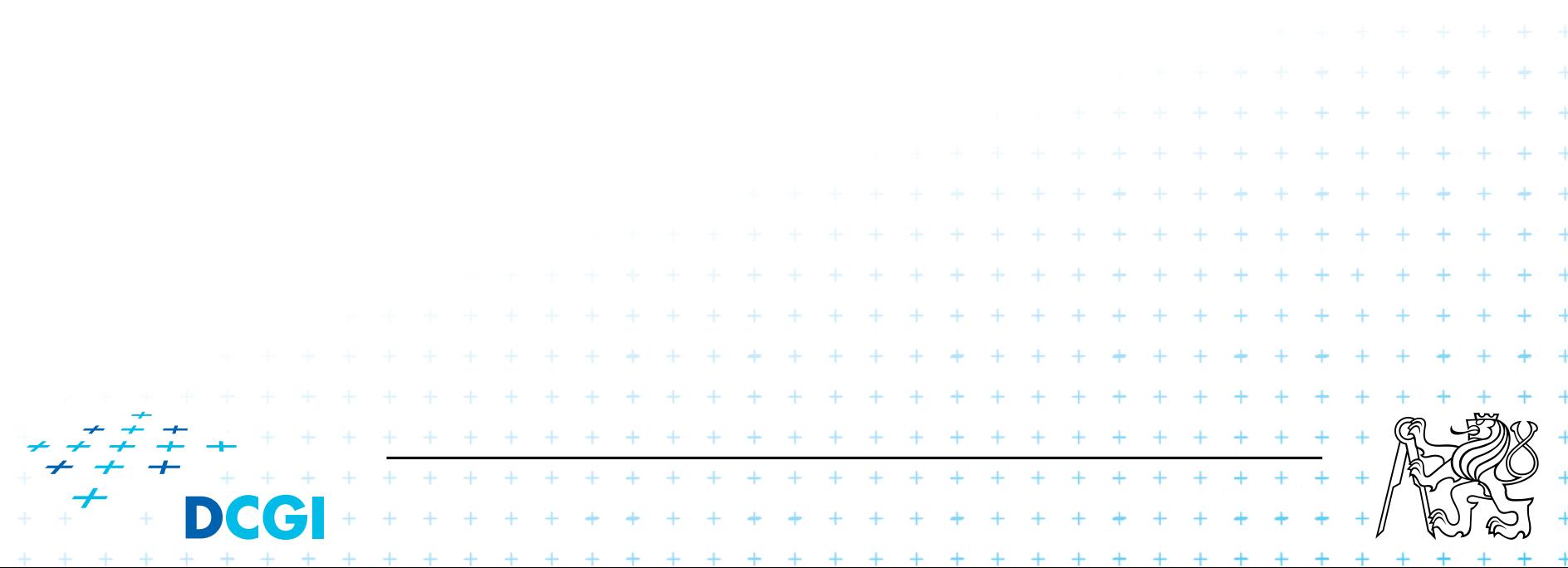

# **Architektura web aplikace**

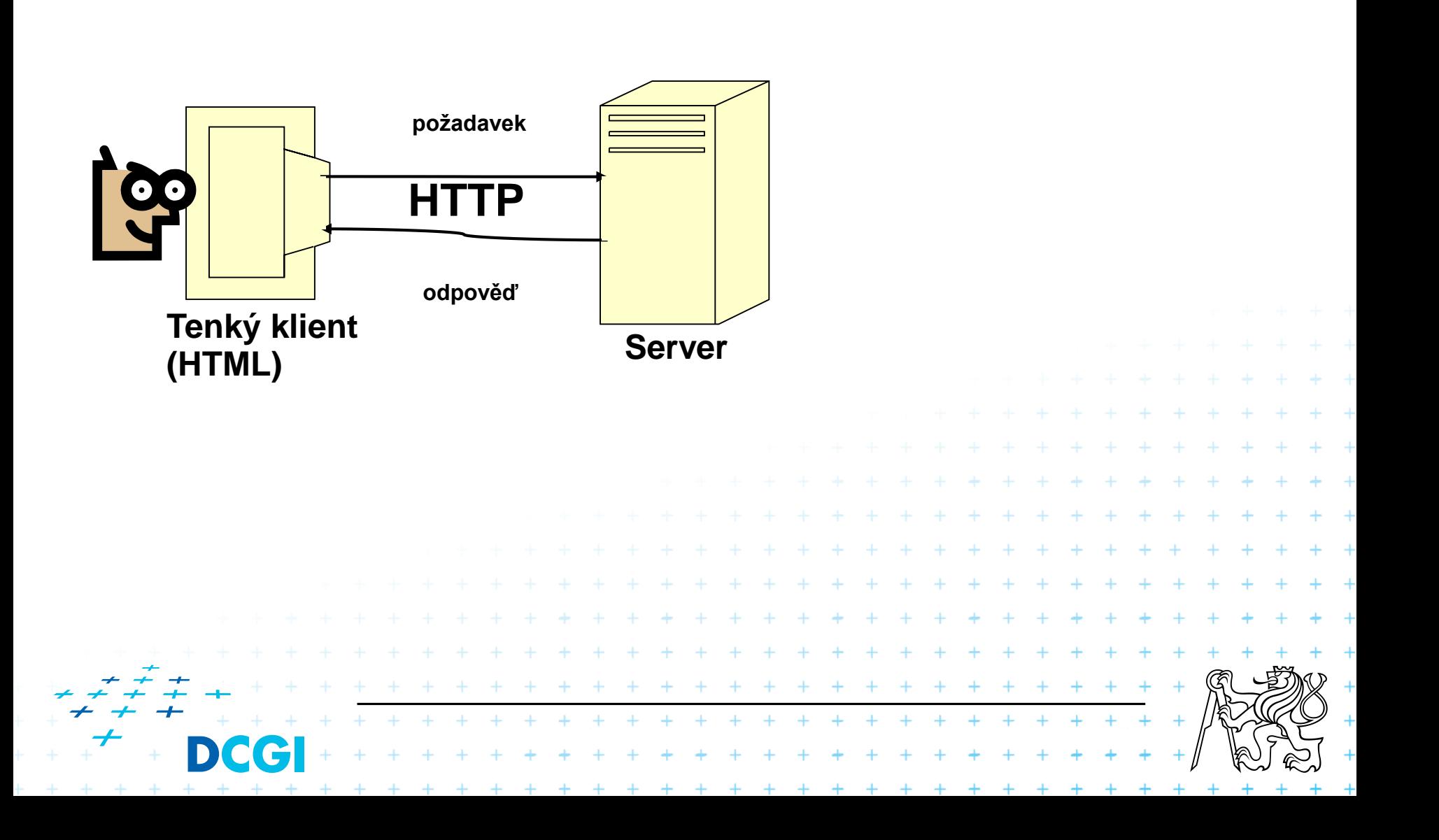

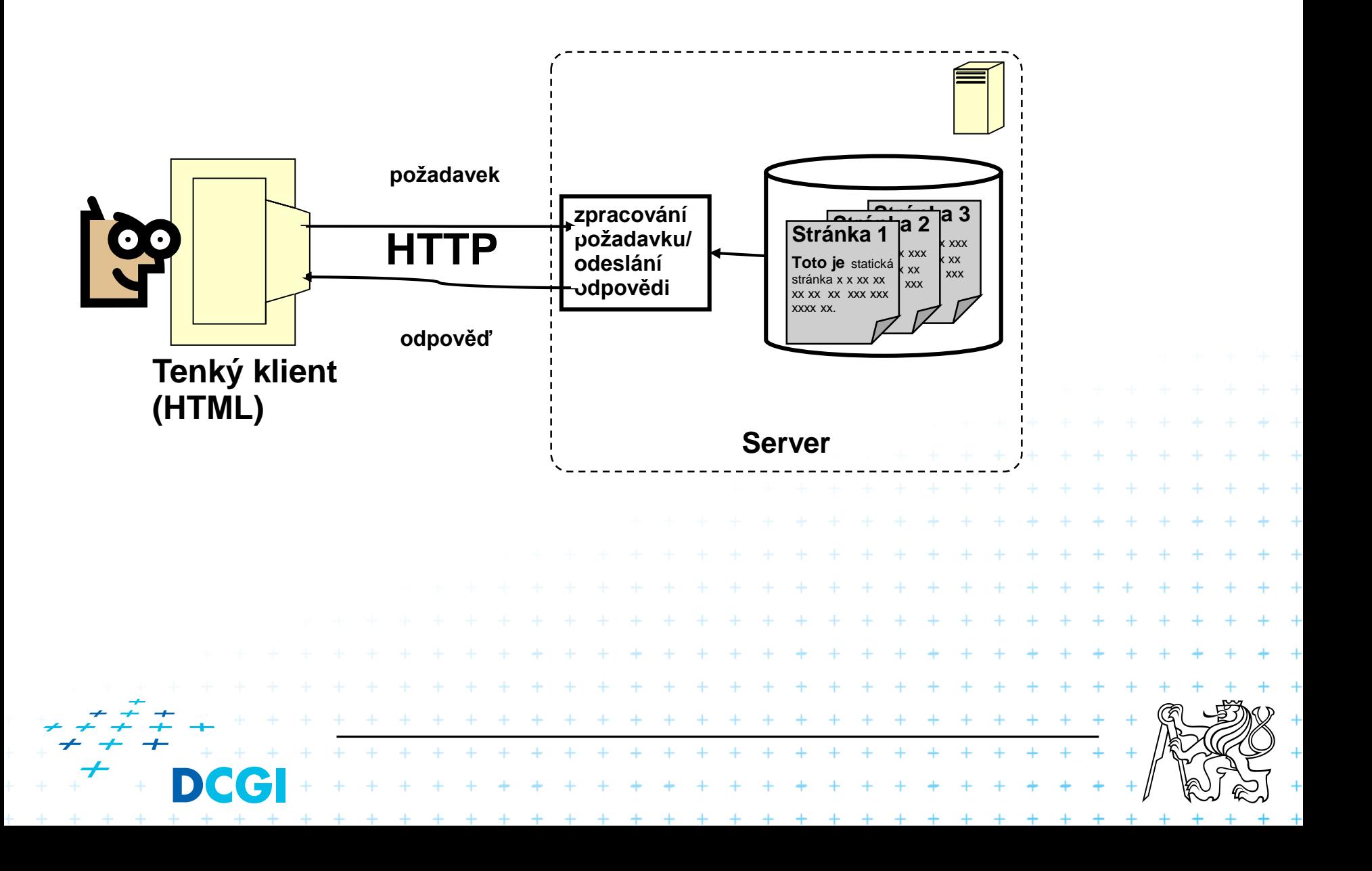

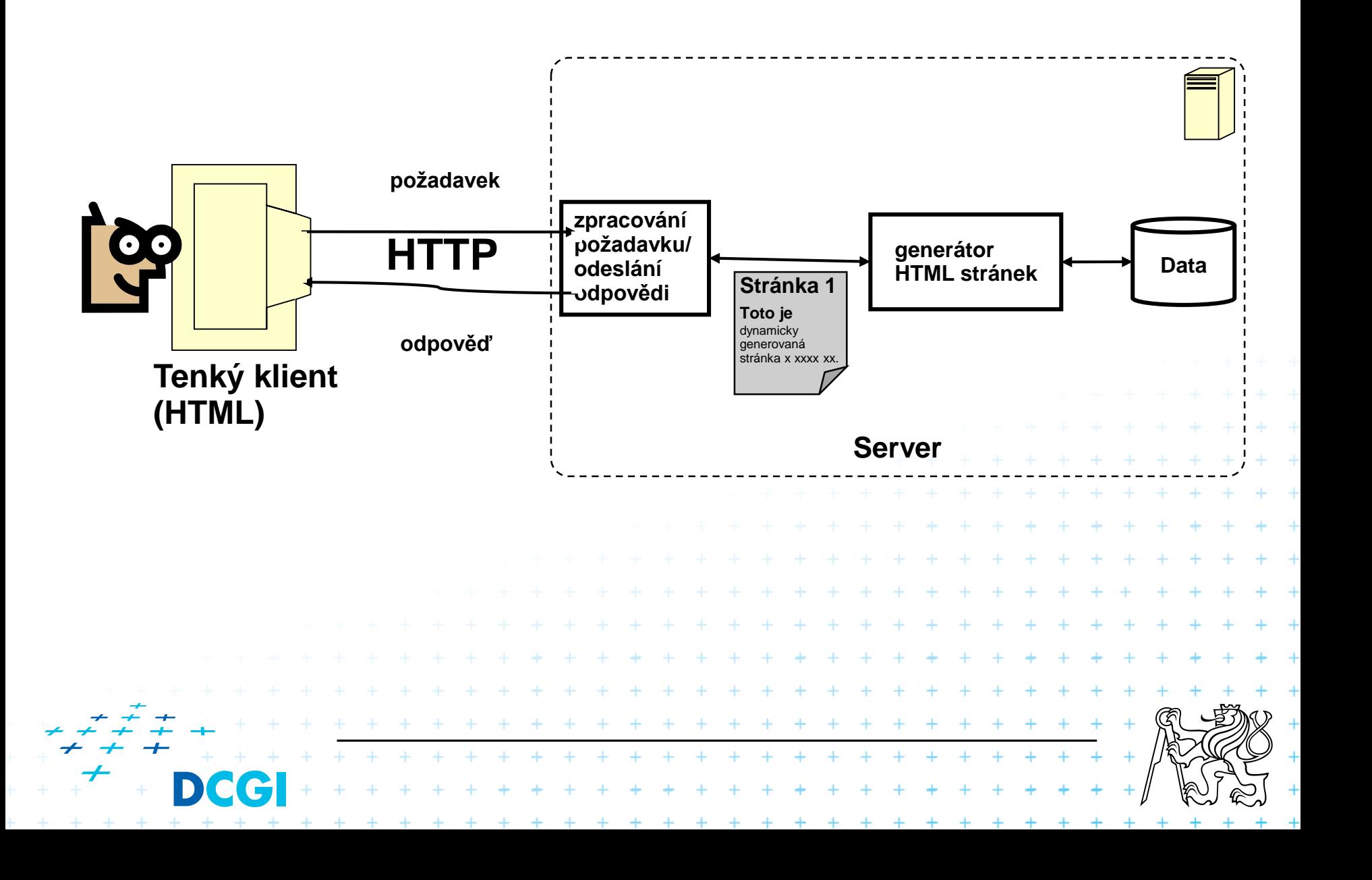

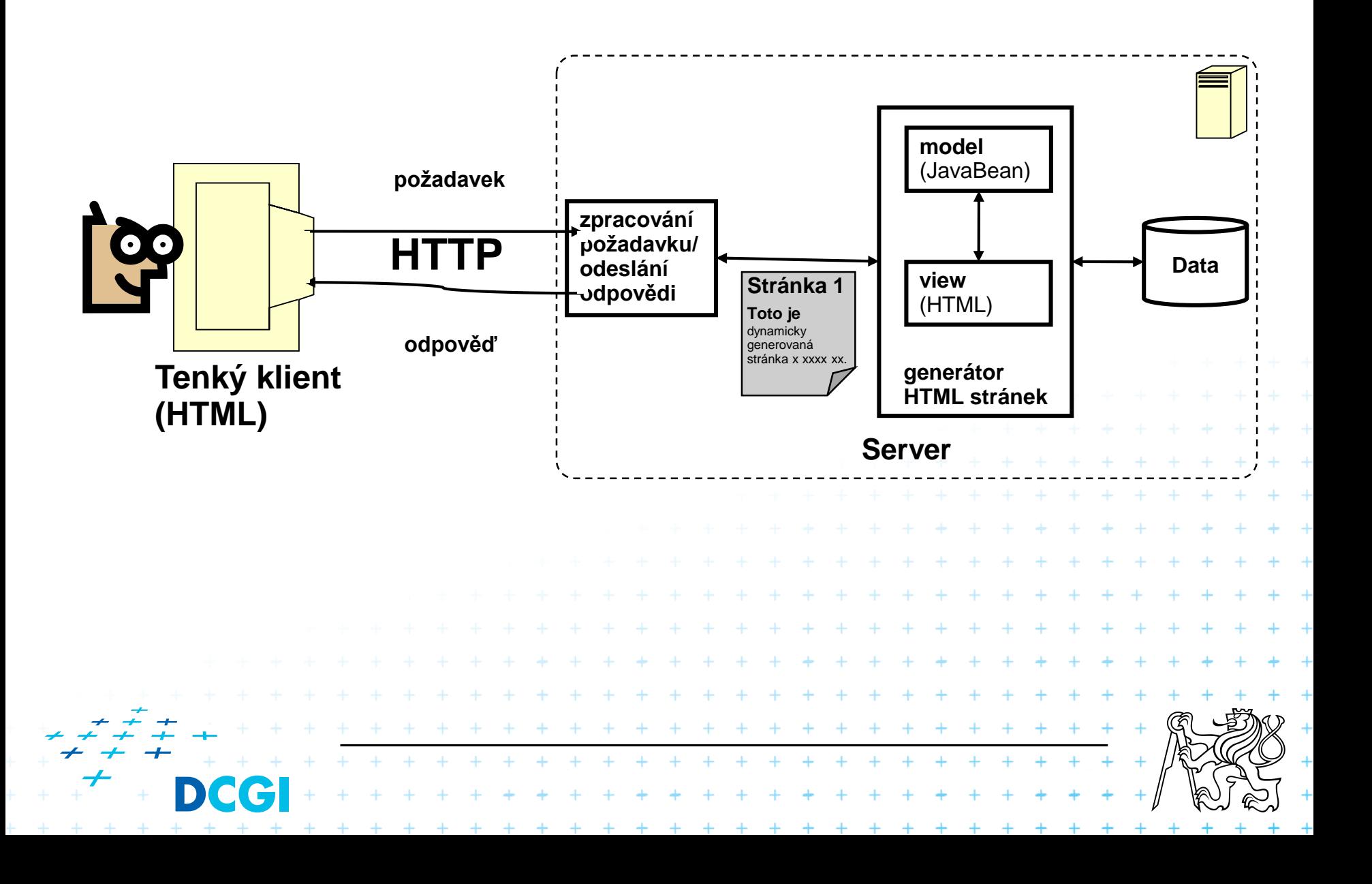

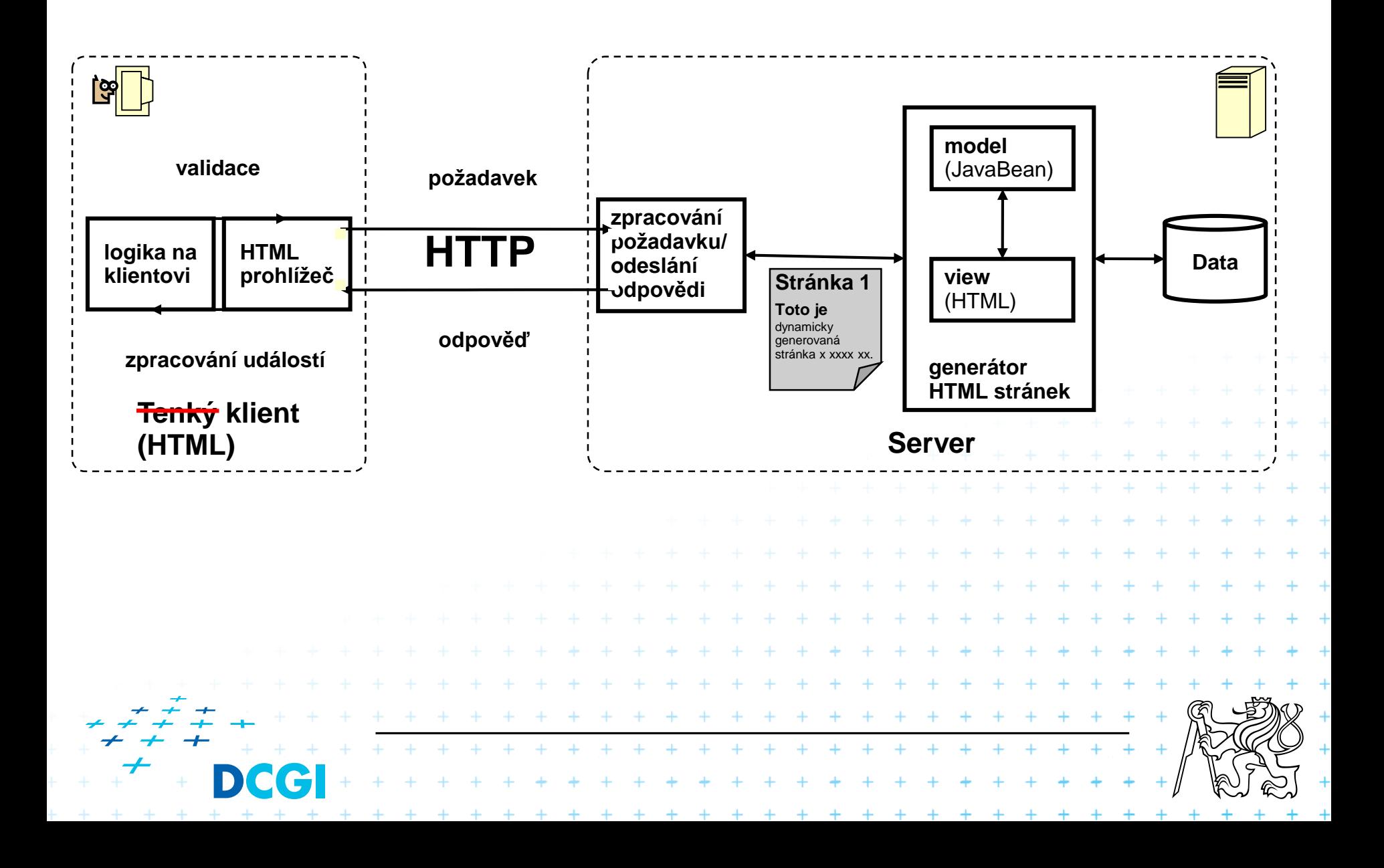

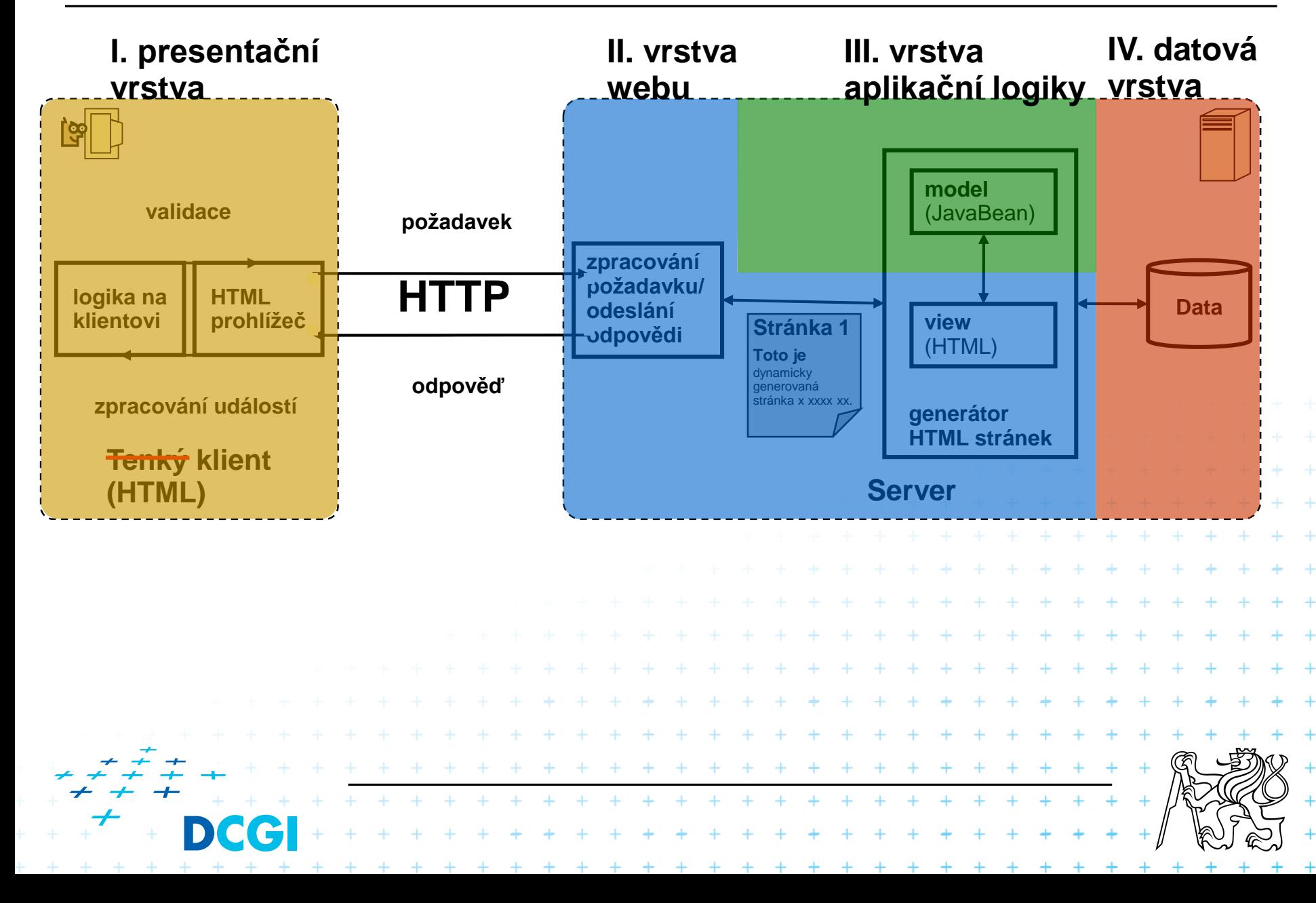

#### **Architektura web aplikace: problémy**

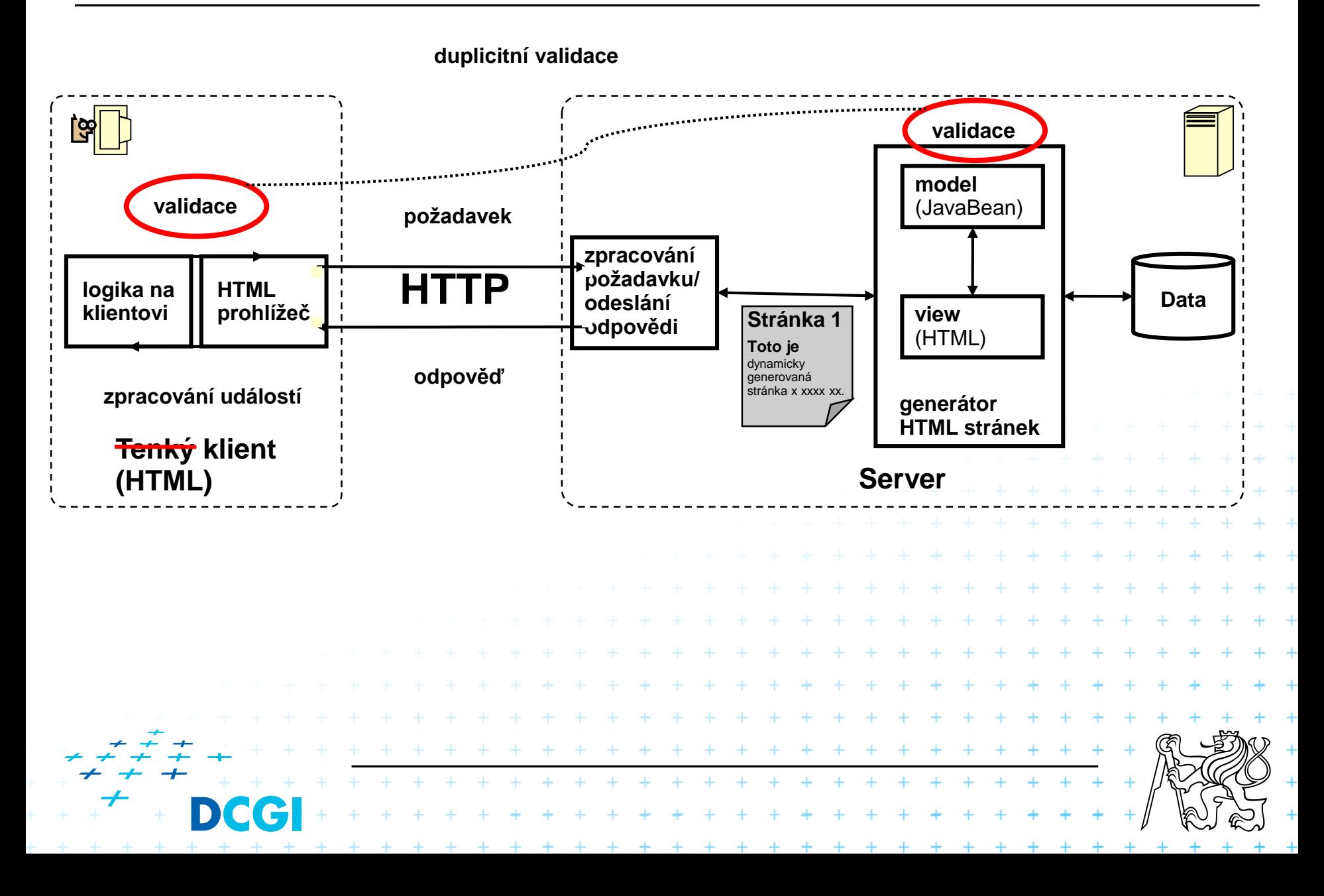

#### **Architektura web aplikace: problémy**

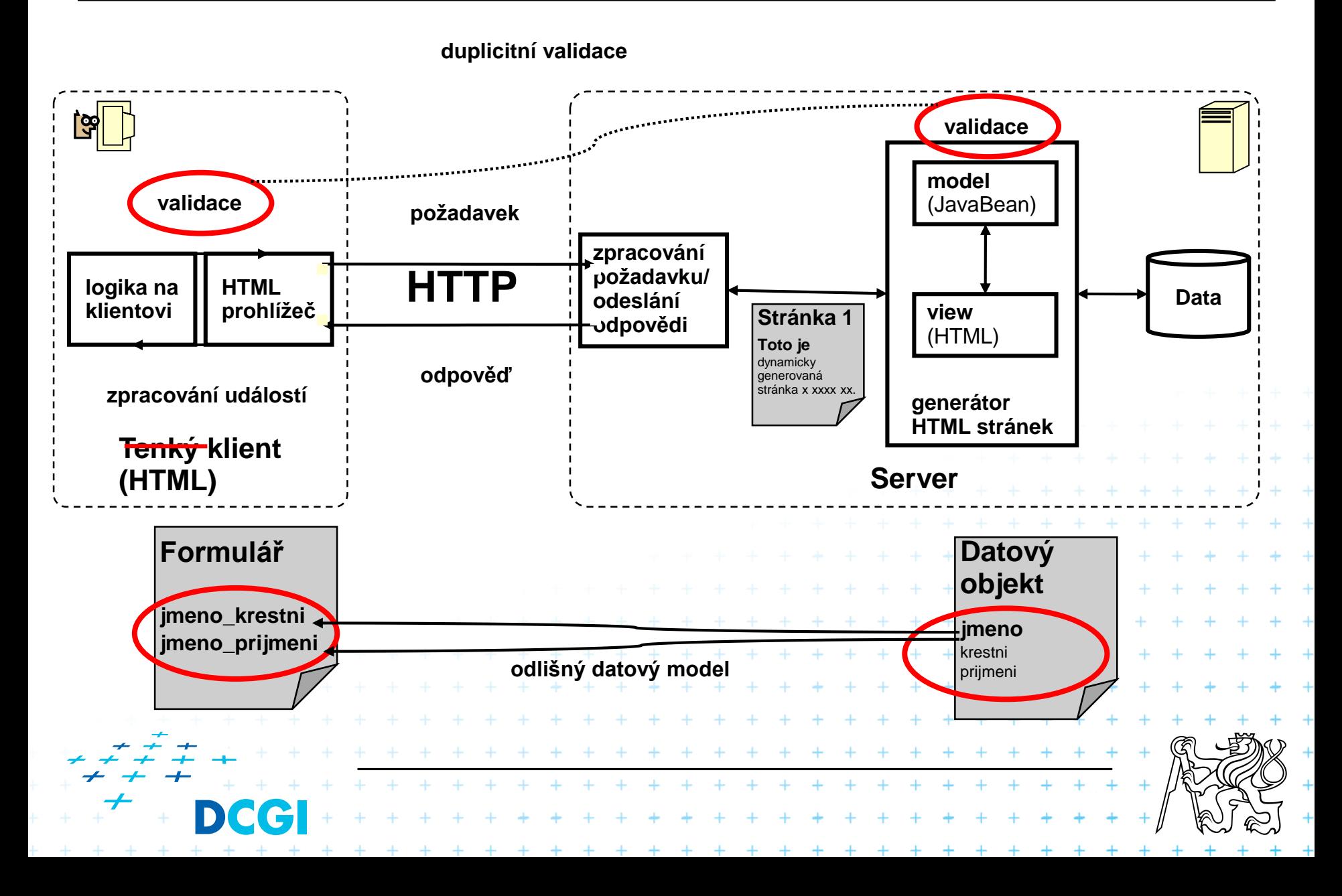

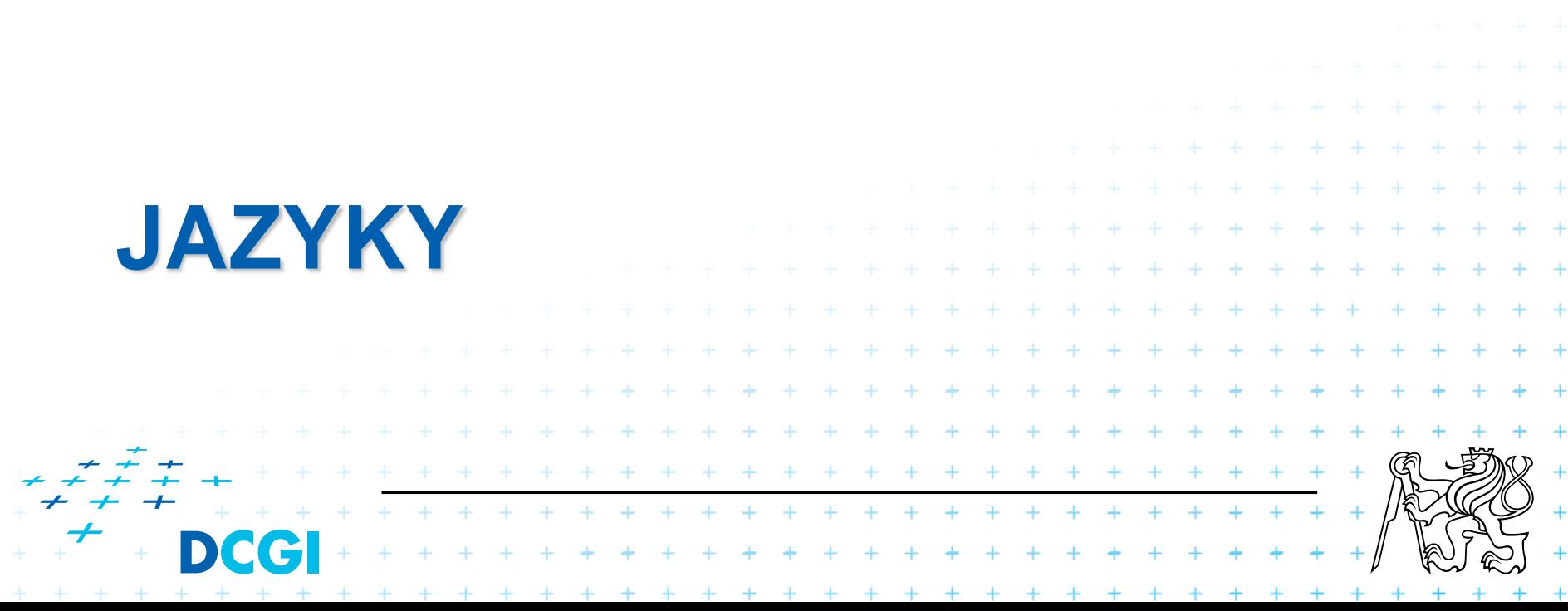

# Co je dnes k "vidění"

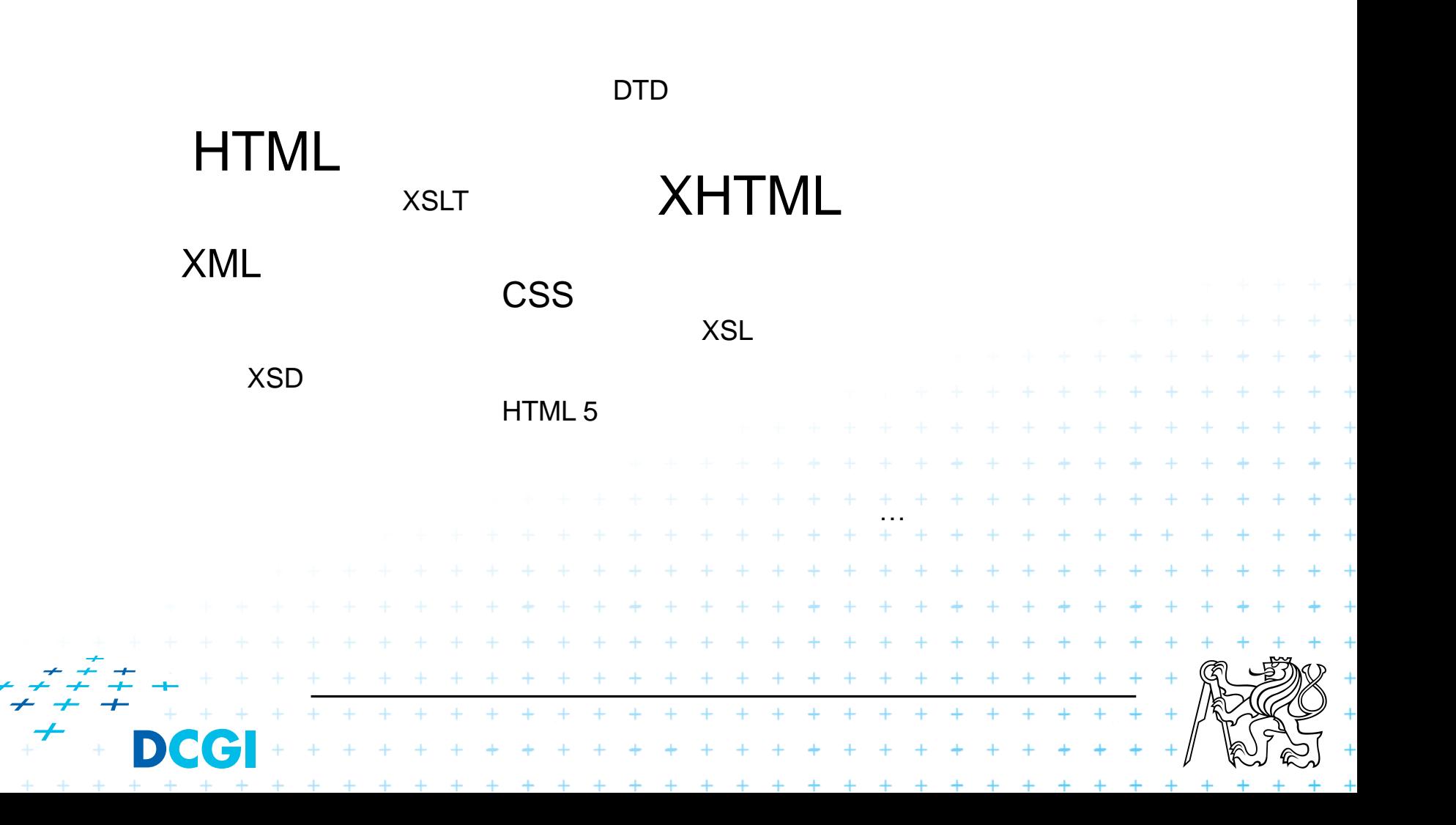

#### **HTML a jeho vztah k ostatním jazykům**

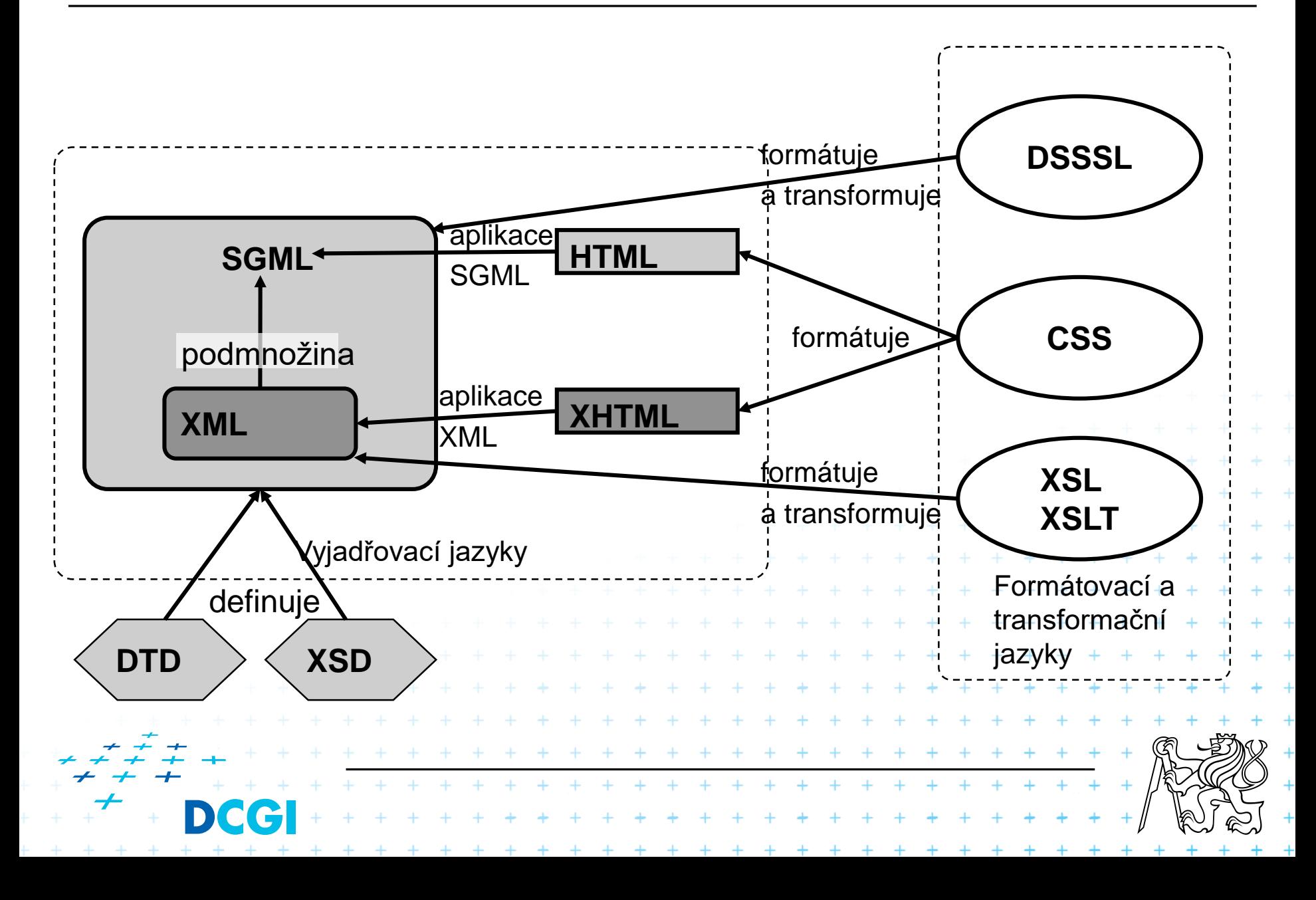

# **Historie**

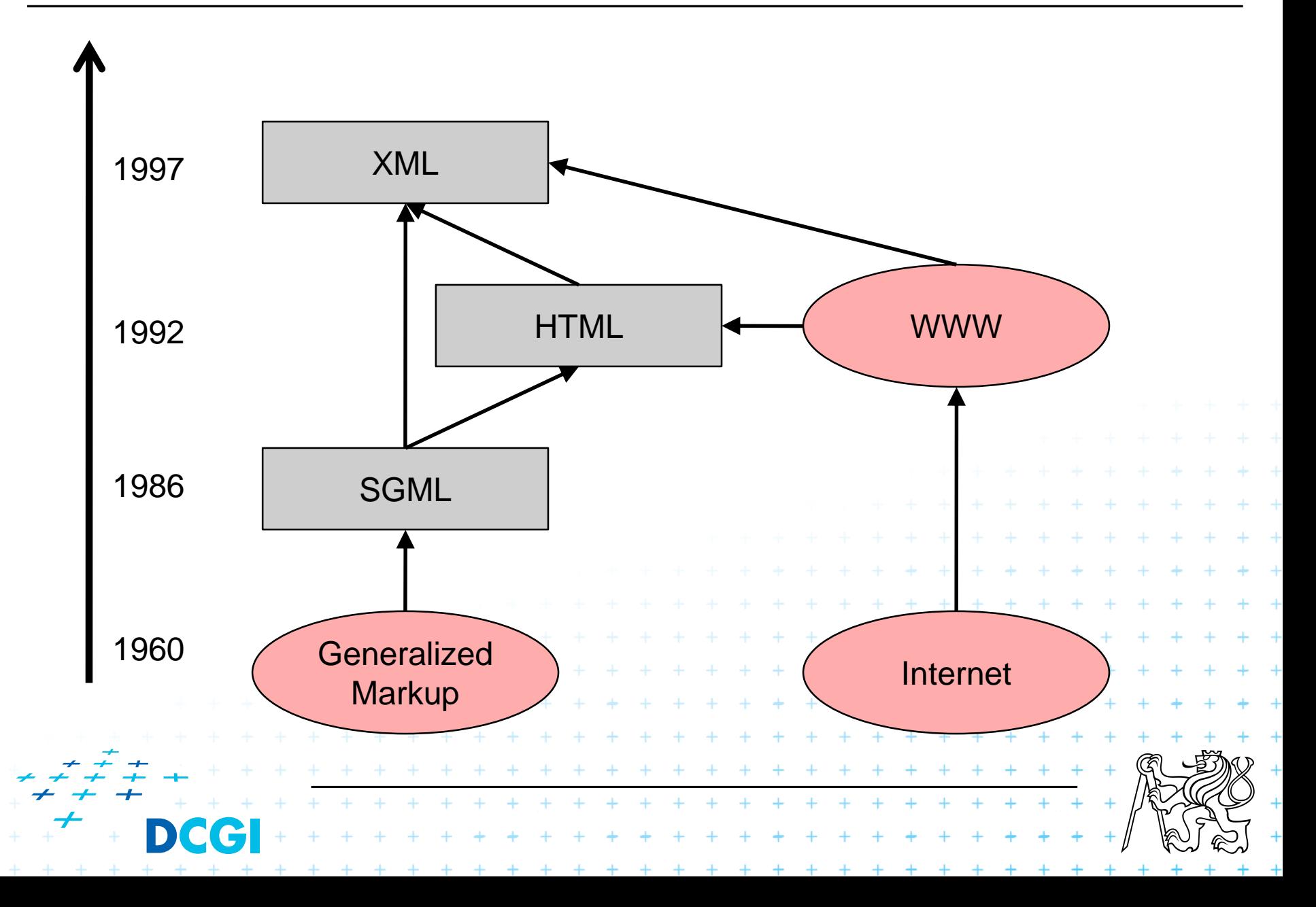

# **Související technologie**

- 1960 GML *(General Markup Language)* vyvinut v IBM pro přenos dokumentů mezi různými platformami
- 1986 SGML *(Standard General Markup Language)* přijato jako ISO standard. Umí reprezentovat téměř všechny dokumenty, značně složitý
- 1992 HTML *(Hypertext Markup Language)* vyvinuto v CERNu, je to aplikace SGML (definováno pomocí DTD)
- 1997 XML *(eXtensible Markup Language)* zjednodušení SGML pro praktické použití konzorciem W3C

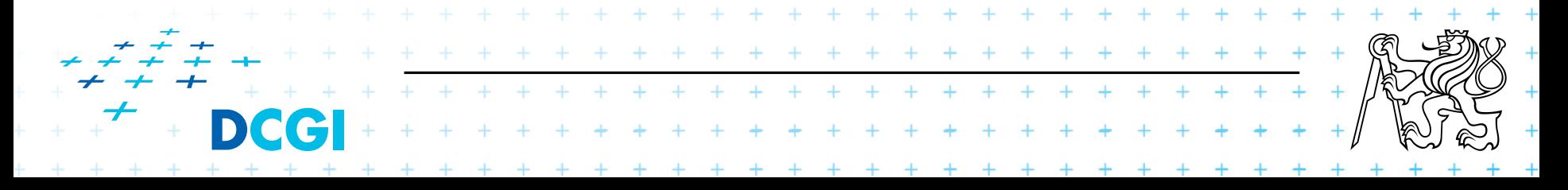

## **HTML verze**

- HTML 2.0
	- První ucelená specifikace HTML, definuje jej jako podmnožinu SGML
- $-HTML 3.0$ 
	- Nikdy nebyla přijata, protože byla příliš složitá
- HTML 3.2
	- Novinky: tabulky, zarovnání a obtékání textů

#### HTML 4.0 – Novinky: podpora jazyků, oddělení struktury a designu (zavádí CSS), vylepšeny tabulky, formuláře a Java scripty a mnoho dalšího – Definuje podverze: strict, transitional, frameset HTML 4.01 + + + + + + + + + + + + + + + – Současná verze, byly opraveny některé chyby HTML 5+ + + + + + + + + + . . . . . . . . . . . . . . . . . + + + + + + + + + + + + + + + + + + +

# **HTML 4 – klíčové vlastnosti**

- oddělení obsahu od prezentace (CSS)
- vylepšení formulářů
	- accesskey, sémantické slučování řídících prvků, labels, inkrementální načítání

+ + + + + + + + + + + + + + + + + + + + + + + + + + + + + + \* \* \* \* \* \* \* \* \* \* \* \* \* \* \*

+ + + + + + + + + + + + + + +

- zlepšení přístupnosti ve speciálních situacích
	- alternativní prezentace dat (<object>)
	- horké klávesy (accesskey)
	- bohatší popisy elementů
		- popis a jazyk u všech elementů (title, lang)
		- podpora zkratek a akronymů (<abbr>, <acronym>) +
		- tabulky: nadpisy, souhrnný popis
		- podrobný popis tabulek, obrázků a rámů <longdesc>

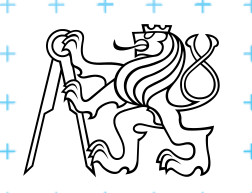

#### **Struktura HTML dokumetu – HTML 4 verze**

![](_page_17_Figure_1.jpeg)

# **HTML – způsob zacházení**

- Server poskytuje textovou formu HTML dokumentu
- Klient čte a "parsuje" tento text
- Staví si DOM
	- DOM = Document Object Model
	- Reprezentace modelu HTML dokumentu v paměti
- DOM je následně vykreslen v grafické podobě

![](_page_18_Figure_7.jpeg)

#### **Struktura HTML dokumentu – strom**

![](_page_19_Figure_1.jpeg)

# **Zpětná kompatibilita**

#### Problém s korektností HTML a se zpětnou kompatibilitou

- Standard
- Pseudo-standard
- Quirk

![](_page_20_Picture_5.jpeg)

## **Standard a Quirk mód**

- Týká se moderních prohlížečů
	- IE >=5.5, FF, Netscape, Opera
- **Prohlížeče hrají dvojí hru** 
	- Snaží se správně interpretovat historické HTML dokumety včetně jejich chyb
	- Snaží se dodržovat standardy
	- => tyto dvě věci jsou v zásadě kontradikce
- Východisko: 2 (resp. 3) režimy činnosti
	- Standard = dodržuje specifikaci
	- Quirk = zpětně kompatibilní, nedodržuje specifikaci, snaží se nalézt východiska z problematických situací
- Standard chceme, je rychlý a správný
- Quirk nechceme, je pro špatné programátory, také je daleko častější

#### **Quirk vs Standard**

- **Základem pro rozlišení je definice typu dokumentu**
- **Definicí by měl začínat každý HTML dokument**

![](_page_22_Picture_3.jpeg)

![](_page_23_Picture_278.jpeg)

 $+ + + +$ 

# **Terminologie a definice HTML**

- element: <p id="odstavec1">Hallo world!</p>
- **typ-element: p** 
	- pevně definované v HTML-DTD
- atribut: **id**="odstavec1"
	- pevně definované v HTML-DTD
- typ-atribut: **id** + + + + + + + + + + + + +  $\blacksquare$  značka: <p>, </p> . . . . . . . . . . . . . . . . . . . . + + + + + + + + + + + + + + + + +

# **HTML základy**

- Dokument je tvořen sadou značek
- **Exactle X** nejsou case sensitive
	- <body> je to samé jako <BODY>
- **E** Značky píšeme malými písmeny
	- proč? Kvůli jednoduššímu přechodu na XHTML
	- pozor: XML obecně a tedy i XHTML je case sensitive
	- značky se nesmí křížit, tj. dokument je trom

#### Dokument má pevnou minimální strukturu

![](_page_25_Picture_68.jpeg)

## **Struktura HTML dokumetu**

+ + + + + + + + + + + + +

![](_page_26_Picture_25.jpeg)

 $+$ 

 $+ +$ 

# **HTML dokument - členění**

- HTML by mělo definovat logickou strukturu dokumentu, nikoli grafickou
- Sada strukturálních elementů

![](_page_27_Picture_81.jpeg)

#### Strukturální pokr.

![](_page_28_Picture_71.jpeg)

#### **Formátovací**

![](_page_29_Picture_52.jpeg)

 $\ddot{}$ 

 $\ddot{}$  $\ddot{}$ 

# **Obrázky**

- Běžně jsou podporovány obrázky typu
	- GIF
	- JPG
	- PNG (v IE v 6 nefunguje průhlednost)
- Každý obrázek musí mít textovou alternativu.
- Kde nestačí jednoduchý textový popis, je možné ukázat na jinou stránku, která obrázek popíše.
- Je dobré zadat rozměry obrázku.
- Stránka by neměla obsahovat velké obrázky.
	- Pokud je to nutné, uživatel musí mít možnost se jim vyhnout, například pomocí náhledů

![](_page_30_Picture_10.jpeg)

# **Obrázky**

![](_page_31_Figure_1.jpeg)

# **Obrázky - jak to dopadlo**

![](_page_32_Figure_1.jpeg)

# **Obrázky s náhledem**

#### **<body> <h1>**Moje zvířata**</h1> <h2>**Takto ne**</h2> <img src="obrazky/obrazek1.jpg"**  alt="Dve kocicky, pejsek a umela kachr **height="115" width="154"> <h2>**Takto ano**</h2> <img src="obrazky/obrazek1\_nahled.jpg" alt="Dve kocicky, pejsek a umela kachna" height="115" width="154"> <h2>**Takto ano s odkazem**</h2> <a href="obrazky/obrazek1.jpg"> <img src="obrazky/obrazek1\_nahled.jpg" alt="Dve kocicky, pejsek a umela kachna" height="115" width="154" border="0" > </a> </body>** Celý velký obrázek byl stáhnut. Klienta jsme ale donutili ho zobrazit <u>I malý. Špatněl </u> Správně, zobrazujeme malý náhled Náhled uzavřený v odkazu. Pozor, je dobré specifikovat atribut border, jinak se zobrazí rámeček

+ + + + +

# **Obrázky s náhledem – jak to dopadlo**

+ + + + + + + + + + + + + + + +

![](_page_34_Picture_15.jpeg)

. . . . . . . . . . . . . . . . . .

 $^{+}$ 

#### **Alternativní zobrazení dat pomocí <object>**

![](_page_35_Figure_1.jpeg)

# **Tabulky**

Tabulky se sestávají z několika různých částí, ne všechny jsou povinné.

■Tabulka

- Hlavičková část (THEAD)
- Patičková část (TFOOT)
- Hlavní část (TBODY)
- Popisek (CAPTION)

![](_page_36_Picture_7.jpeg)

+ + + + + + + + + + + +

![](_page_37_Picture_8.jpeg)

 $+$ 

![](_page_37_Picture_9.jpeg)

![](_page_38_Figure_0.jpeg)

![](_page_39_Picture_12.jpeg)

# **Slučování buňek**

#### **<body>**

![](_page_40_Picture_2.jpeg)